**VIRTIJAI** 

บริษัท ฝึกอบรมและสัมมนาธรรมนิติ จำกัด

จัดอบรมหลักสูตรออนไลน์ <mark>ผ่าน (</mark>

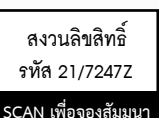

**ZOOM** 

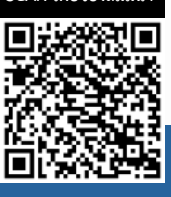

# **ความแข็งแกร่ง** for Excellent Customer Service 5 Skills **พิชิตใจลูกค้าด้วย <sup>5</sup>ทักษะบริการ**

เพื่อปรับเปลี่ยนมุมมองใหม่และประยุกต์ใช้เป็นเครื่องมือในการเสริมสร้างศักยภาพของกระบวนการให้บริการและการขายซึ่ง เป้าหมายไม่เพียงสร้างความประทับใจให้กับลูกค้าเท่านั้น แต่เป็นการพิชิตใจลูกค้าให้พึงพอใจสินค้าและบริการขององค์กรตลอดไป

## หัวข้อสัมมนา

#### Skill 1 : ทักษะการสื่อสาร

- **1. ความสำคัญ รูปแบบ ประเภทและกระบวนการ สื่อสารในงานบริการ**
- **2. การเลือกวิธีการสื่อสารให้เหมาะสมกับลักษณะ นิสัยของลูกค้าแต่ละประเภท**
- **3. การสื่อสารเพื่อค้นหาและตอบสนองความต้องการ ของลูกค้าได้อย่างถูกต้อง**
- **4. ลักษณะของน้ำเสียง จังหวะการพูดที่น่าฟัง ในการสื่อสาร**
- **5. การสื่อสารด้วยภาษากาย (Body Language) ที่พึงระวัง**
	- \* การแสดงออกของสีหน้า แววตา
	- \* การเคลื่อนไหวร่างกาย
	- \* การวางระยะห่างระหว่างบุคคล
- **6. ถ้อยคำภาษาที่ผู้ให้บริการพึงหลีกเลี่ยง**
- **ในการสื่อสารกับลูกค้า**
- **7. วิธีการสื่อสารเชิงบวกเพื่อจัดการกับคำตำหนิ คำบ่นของลูกค้า**

#### Skill 2 : ทักษะการฟัง

- **1. ความสำคัญ จุดมุ่งหมาย และประโยชน์ของการฟัง ในการบริการ**
- **2. องค์ประกอบของการฟังในงานบริการ**
- **3. มารยาทของการเป็นผู้ฟังที่ดีในงานบริการ**
- **4. หลักการฟังเพื่อจับประเด็นสำคัญในรายละเอียด ของลูกค้า**
- **5. การสรุปและตีความหมายอย่างสร้างสรรค์ในการ รับฟังลูกค้า**
- **6. วิธีการรับฟังลูกค้าที่ถูกต้อง เมื่อถูกลูกค้าต่อว่า ตำหนิการให้บริการ**
- **7. ฝึกการสร้างสมาธิและความอดทนในการฟัง**

#### Skill 3 : ทักษะการควบคุมอารมณ์

- **1. วิเคราะห์วุฒิภาวะทางอารมณ์ของตนเอง**
- **2. ทำความเข้าใจธรรมชาติอารมณ์ของมนุษย์**
- **3. วิธีการจัดระบบความคิดทางอารมณ์ให้เกิดเป็นทัศนคติ เชิงบวก (Positive Thinking)**
- **4. การเผชิญหน้าและการจัดการกับอารมณ์เมื่อเจอกับลูกค้า เจ้าปัญหา ขี้วีน เอาแต่ใจ**
- **5. เทคนิคการควบคุม "สติ" เมื่อไม่สามารถยับยั้งอารมณ์ "โกรธ" ได้**
- **6. เทคนิค 10 ประการในการผ่อนคลายความเครียด ความกดดันในการทำงาน**

#### Skill 4 : ทักษะการแก้ไขปัญหาเฉพาะหน้า

- **1. สาเหตุของการเกิดปัญหาในการบริการ**
- **2. องค์ประกอบของการเกิดปัญหาในการบริการ**
- **3. ตัวอย่างของปัญหาเฉพาะหน้ารูปแบบต่างๆ ที่มักเกิด ขึ้นขณะให้บริการ**
- **4. หลักการเบื้องต้นในการรับมือกับปัญหาเฉพาะหน้าที่เกิดขึ้น**
- **5. ลำดับ ขั้นตอน วิธีการแก้ไขปัญหาเฉพาะหน้าอย่างถูกต้อง**
- **6. การกระทำที่พึงหลีกเลี่ยงเมื่อเกิดปัญหาเฉพาะหน้า ในการบริการ**

#### Skill 5 : ทักษะการใช้ความจํา

- **1. ประโยชน์ของการใช้เทคนิคการจำในการบริการ**
- **2. สาเหตุที่ทำให้จำอะไรไม่ค่อยได้หรือจำได้แต่ไม่ครบถ้วน สมบูรณ์**
- **3. รายละเอียดสำคัญของลูกค้าที่ต้องจดจำในการบริการ**
- **4. หลักการจำโดยทั่วไป และการจำเมื่อได้รับข้อมูลเป็น จำนวนมาก**
- **5. เครื่องมือสำคัญที่ใช้ในการช่วยจำ**
- **6. เทคนิค วิธีการ ขั้นตอนในการพัฒนาความจำให้มี ประสิทธิภาพ**

## กําหนดการสัมมนา

## **วันศุกร์ที่ 16 ธันวาคม 2565**

(เวลา 09.00 - 16.00 น.) **จัดอบรมออนไลน์ผ่าน ZOOM**

## อัตราค่าสัมมนา

**สมาชิก (Tax,HR) 2,700 + VAT 189 = 2,889 บาท บุคคลทั่วไป 3,200 + VAT 224 = 3,424 บาท**

## วิทยากร

# อ.ธวัชชัย โพธาคํา

- ผู้จัดการด้านพัฒนาและฝึกอบรม บริษัท Advance Contact Center (AIS Call Center)
- Client Engagement Manager และวิทยากร บริษัท Siam Wilson Learning ประเทศไทย
- ที่ปรึกษาด้านการพัฒนาบุคลากร ทางด้านการให้บริการ

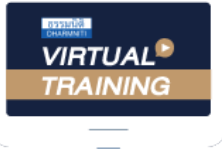

้บริษัท ฝึกอบรมและสัมมนาธรรมนิติ จำกัด

้จัดอบรมหลักสตรออนไลน์ ผ่าน n zoom

# หลักสูตรนี้ ไม่นับชั่วโมง

ผู้ทําบัญชี**และ** ผู้สอบบัญชี

# <u>ขั้นตอนการสมัครและเข้าใช้งาน</u>

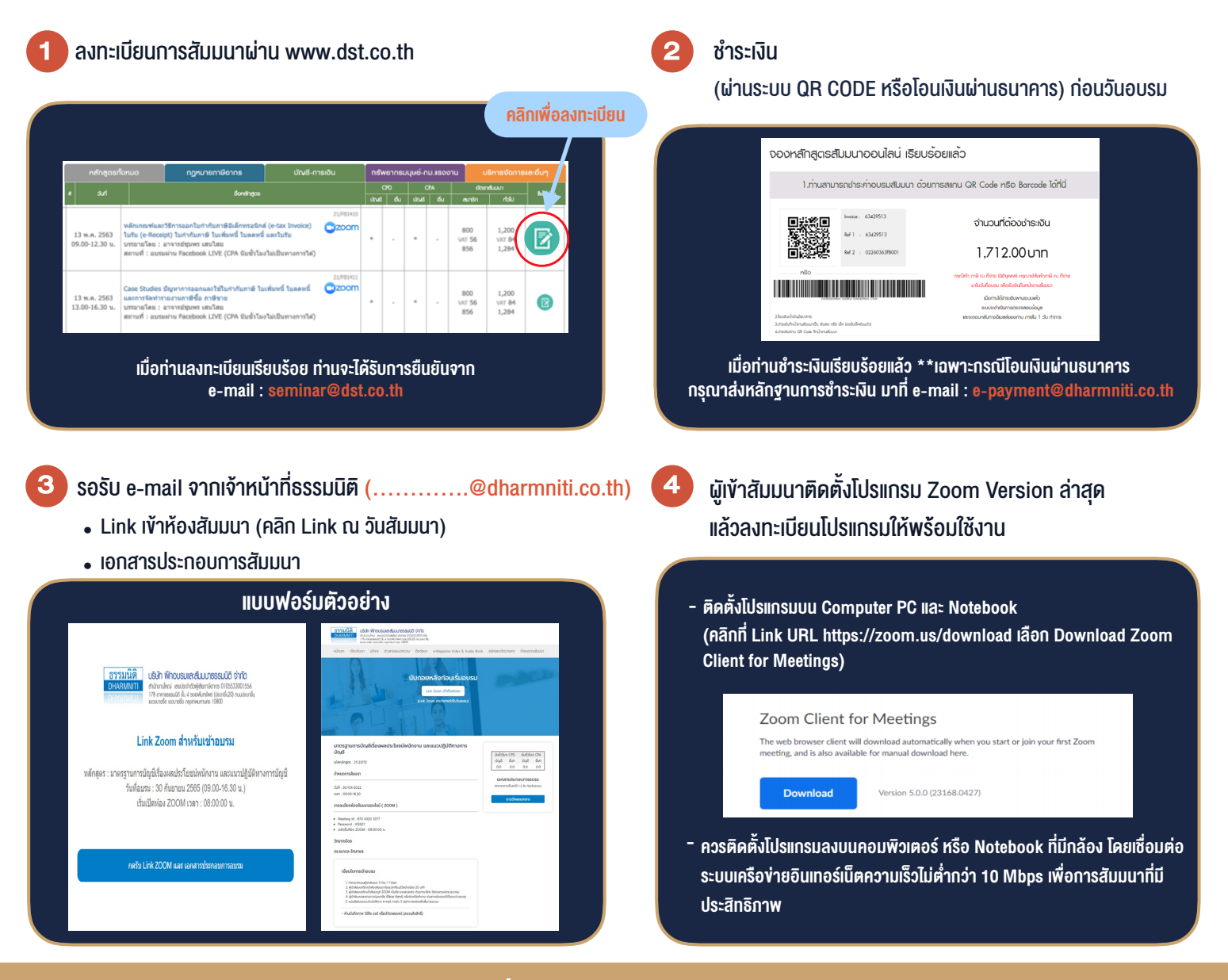

# เงื่อนไขการเขาอบรม

- 1. กำหนดจำนวนผูเขาสัมมนา 1 ทาน / 1 User
- 2. ผูเขาสัมมนาตองเขาหองสัมมนากอนเวลาที่ระบุไวอยางนอย 20 นาที
- 3. ผูเขาสัมมนาตองตั้งชื่อบัญชี ZOOM เปนชื่อ-นามสกุลจริง ดวยภาษาไทยใหตรงตามบัตรประชาชน
- 4. ผูเขาสัมมนาสามารถกดปุมยกมือ (Raise Hand) พิมพขอคำถามผานชองทางแชทไดในระหวางการอบรม
- 5. หนังสือรับรองจะจัดสงใหทาง e-mail ภายใน 3 วันทำการ หลังเสร็จสิ้นการอบรบ
- 6. เมื่อทานชำระเงินบริษัทฯจะสง Link การเขาสัมมนาและไฟลเอกสาร ้ล่วงหน้า 3 วันทำการก่อนวันสัมมนา โดยทางบริษัทฯ ขอสงวนสิทธิ์ ในการยกเลิกและคืนเงินทุกกรณี

- ห้ามบันทึกภาพ วีดีโอ แชร์ หรือนำไปเผยแพร่ (สงวนลิขสิทธิ์) -